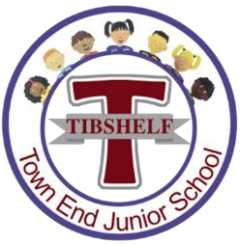

Dear Parents/Carers,

Newsletter 5<sup>th</sup> July 2023

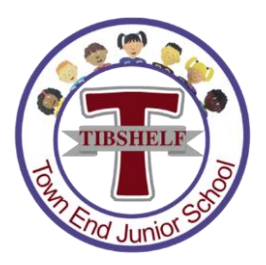

# **Sports Day**

On Friday, we will be holding our annual Sports Day at 12:30pm and we are looking forward to welcoming you! It looks like it is going to be sunny and there is limited shade. We would therefore ask for you to apply suncream that morning and send your children to school with appropriate hats and water bottles.

We are aware that this will be a strike day for some classes at the Infant School and this may mean that you will be looking after your children. Please keep them with you at all times if they are attending.

Sports Day will be followed by the Summer Fayre. It will take place on our school playing field. The side gate (which we use in a morning) will be open from 12:15pm, providing 15 minutes for you to find a spot in the allocated parent area. Seating will be available.

Children in school will walk to the to the field in their classes and sit with their class until all the events are finished. Children know that once they have completed their events, they will go back and sit with their class until all the events are finished. You will be able to collect your child once all the events are complete. Each teacher will have a class list and will tick off each child as they are collected by their parents. It can be a little busy at this point, ensuring that all children have been safely collected so we appreciate your patience.

## Microsoft forms

You should hopefully have received a Microsoft forms document that has been sent out on School Gateway app. This is regarding if you are intending to pick up your children from either school to go to the other school Sports Day.

Friday 7th July - If you are picking up your child from the Parrot Class or the Flamingo Class at 12pm, then please complete the form by Thursday 6<sup>th</sup> July. This is the link to the Infant Form - Click here

Friday 14th July - If you are picking up your child from Town End Junior School at 1pm, then please make sure you have completed the form by Wednesday 12<sup>th</sup>. This is the link to the Junior Form - Click here

By completing these forms, we will then be able to collate who will be leaving each school site and we will be

## **Leavers Assembly**

Our Year 6 Leavers Assembly will take place on Friday 21<sup>st</sup> July. This will start promptly at 9:15. We would recommend that you arrive by 9:10 for you to access a seat. As in previous years, each Year 6 pupil will be allocated two seats. There is not a ticketing system for this, and unfortunately no further seats will be available due to number constraints. All of Year 6 are looking forward to presenting this assembly to you!

#### **Upcoming dates**

On Thursday 6<sup>th</sup> July, Mrs Crabtree's class will be participating in their singing concert. This will take place at 2:30pm and parents from Mrs Crabtree's class are more than welcome to join us!

This year's Sports Day will take place on Friday 7<sup>th</sup> July at 12:30pm. The Summer Fayre will take place on the same day, after Sports Day. This will be from 2:00pm onwards.

School reports will be sent out on Monday 10<sup>th</sup> July.

On Tuesday 11<sup>th</sup> July, our Rock Steady Concert will take place at 2:30pm. Parents of band members are welcome to join us for this event!

If you have not had the opportunity to meet next year's class teacher or if you want to discuss any aspects from the school report you have received, then you are welcome to attend an informal drop-in session on. This will take place on Tuesday 11<sup>th</sup> July between 3:30pm and 4:30pm.

Just a reminder that there will be no after school provision on Friday 21<sup>st</sup> July. Thank you for your understanding.

We will return to school on Wednesday 6th September.

### Uniform

School uniform is important as it represents our school community. Wearing school uniform promotes a sense of belonging and pride. It also promotes a sense of well-being as it removes the stress of deciding what to wear and concerns around meeting peer expectations.

In preparation for next year, nearly new uniform can be purchased from the cabin at the Infant School. Any new uniform can be ordered from the school website: https://tibshelf-inf.derbyshire.sch.uk/wp/shop/

PE uniform will continue with the same colours as previous years, representing their house team. If you are unsure on which colour kit your child needs, then please contact the office and we will be able to help. Something that we would appreciate from September would be for these t-shirts to be worn weekly rather than other t-shirts, such as football tops as we have had incidents where these have either been ripped or damaged. We appreciate that these are expensive items of clothing and would not like them to be unnecessarily damaged. Alongside t-shirts, all children are expected to wear appropriate track suit bottoms, leggings or shorts.

We do understand that some children have sensory issues around uniform. There are shops that provide adaptive uniform such as ASDA, Fledglings, Marks and Spencers and Sensory Smart Store, as well as many others.

#### Safequarding

Your child's happiness, well-being and safety is of the upmost importance to us. If you have any worries or concerns, please talk to your child's teacher or have a chat with myself or Mrs Boswell. I am available at school most days and I am happy to arrange meetings when needed. You can also contact us by calling the school or by sending a message on School Gateway App. Thank you for your support!